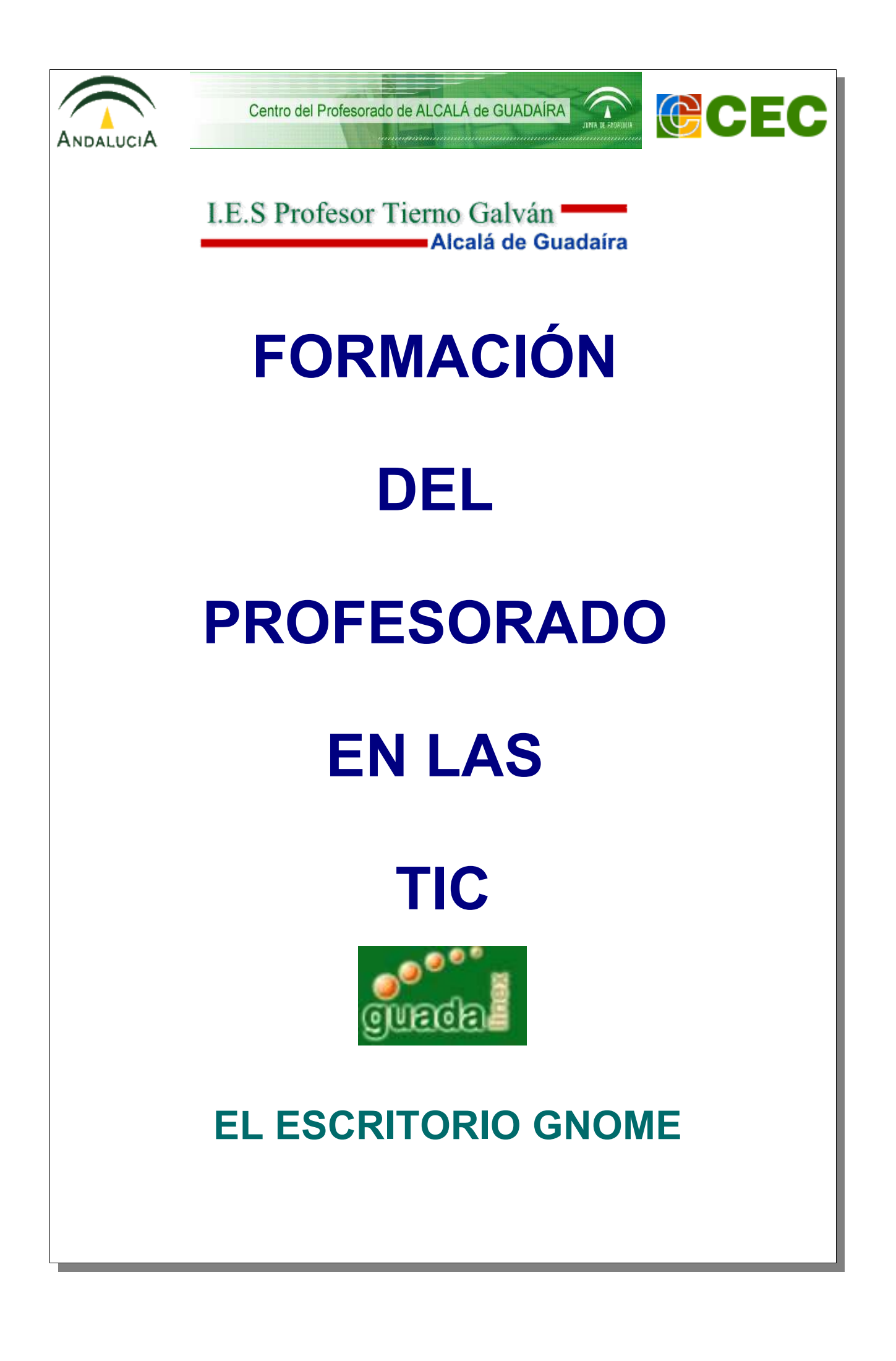

## **ÍNDICE**

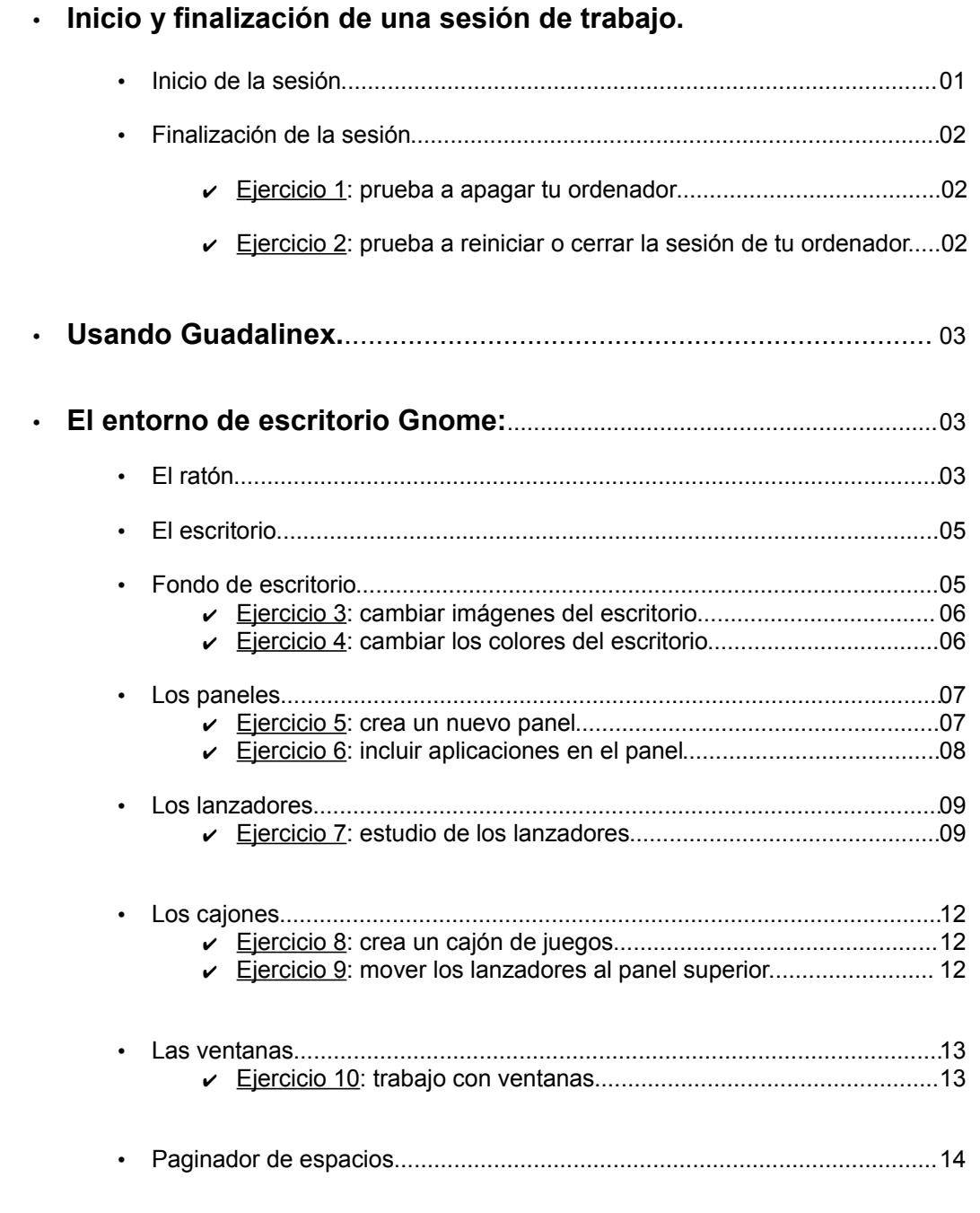